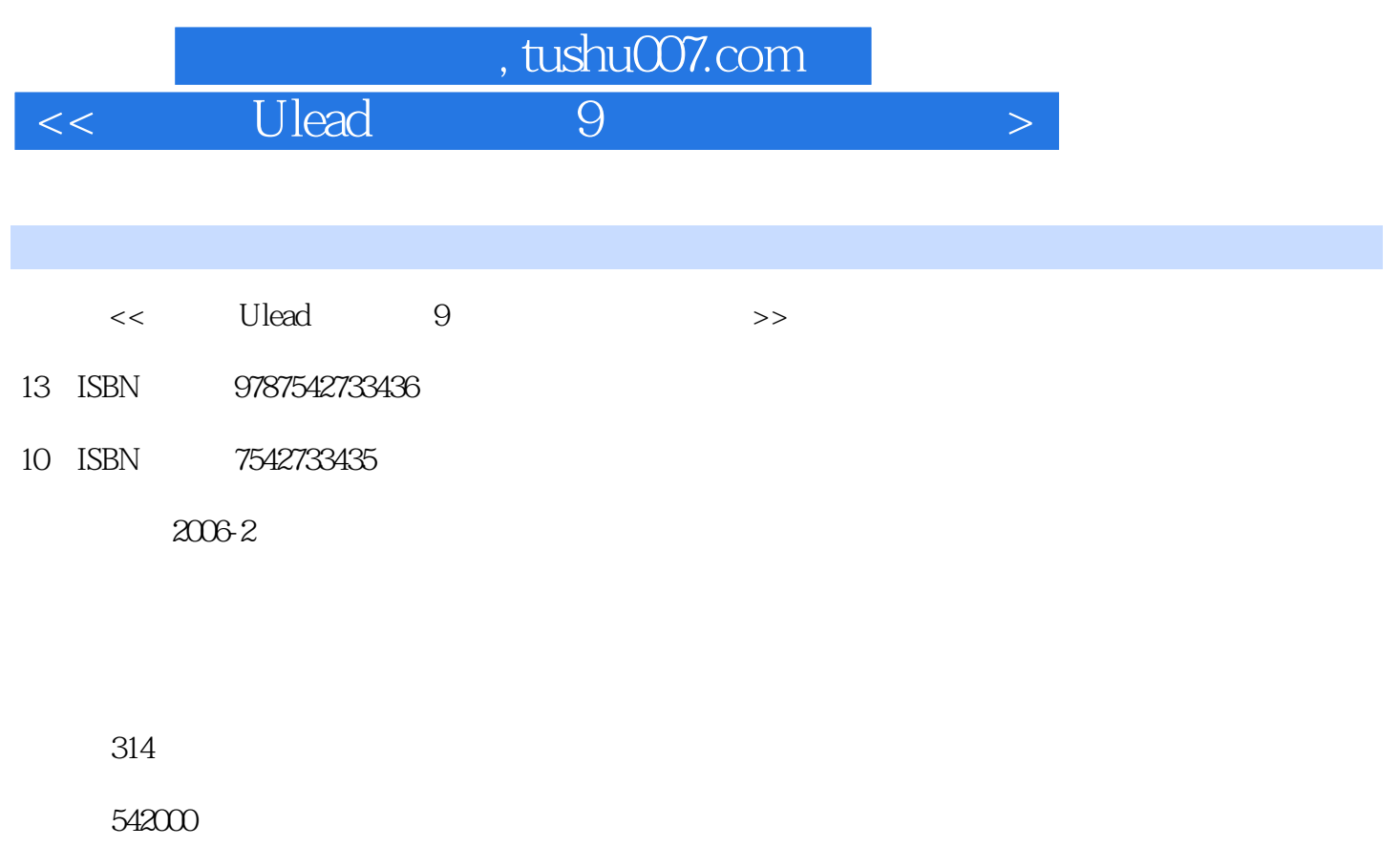

extended by PDF and the PDF

更多资源请访问:http://www.tushu007.com

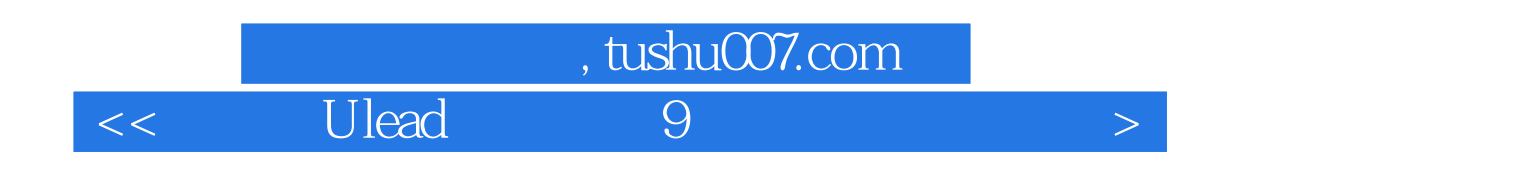

 $9$ 

 $\overline{D}V$ 

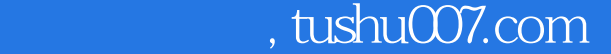

## $<<$  Ulead 9  $>$

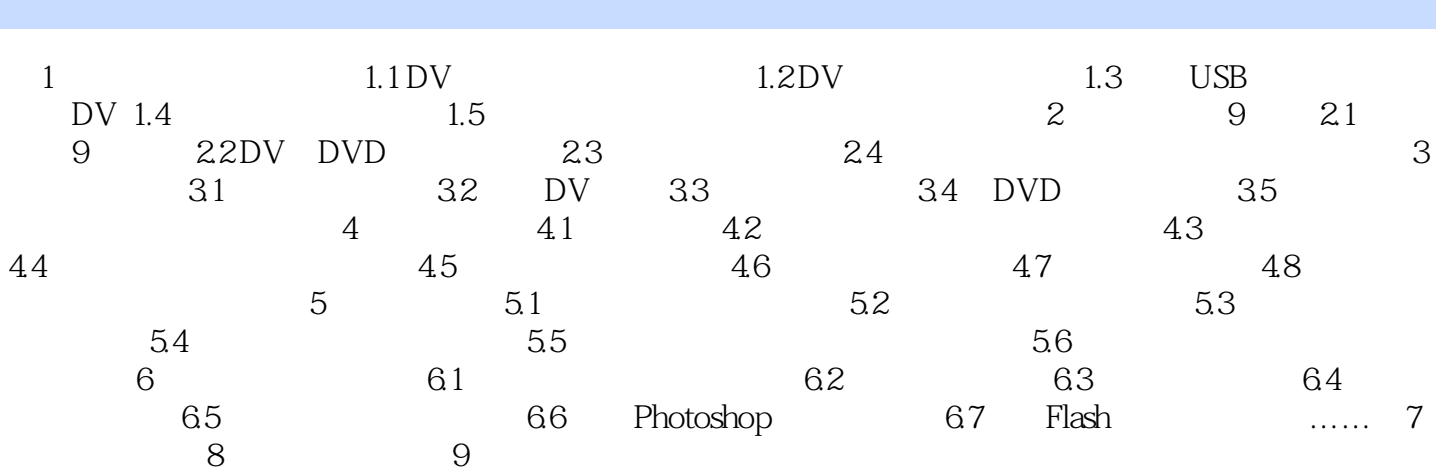

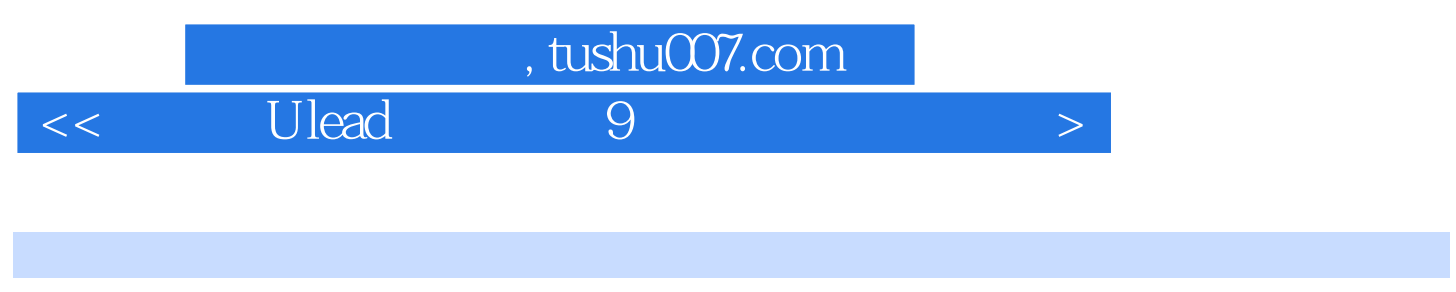

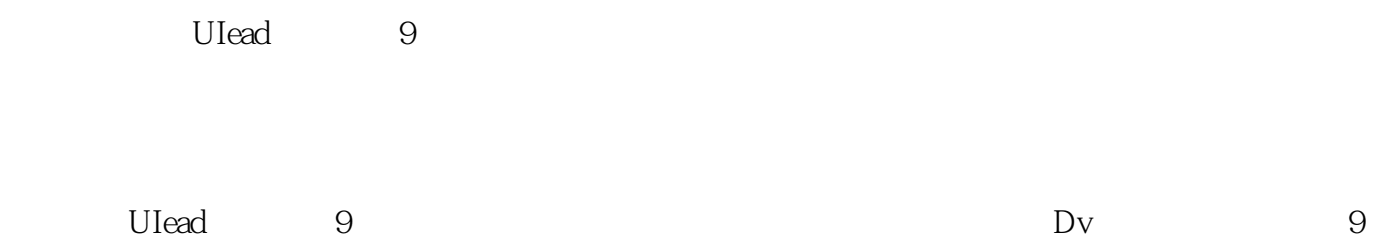

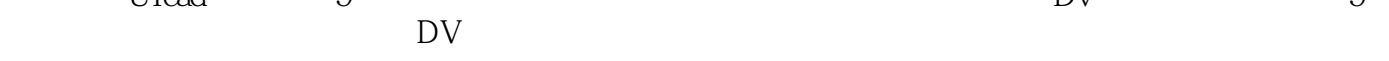

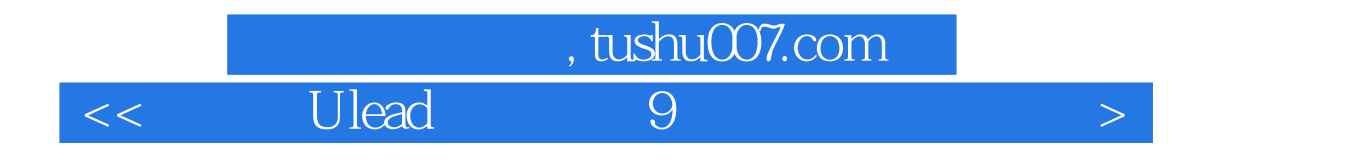

本站所提供下载的PDF图书仅提供预览和简介,请支持正版图书。

更多资源请访问:http://www.tushu007.com